### **NAME**

faxanswer − tell a *HylaFAX* server to answer the telephone

#### **SYNOPSIS**

**/usr/local/sbin/faxanswer** [ **−q** *queue-dir* ] [ **−h** *how* ] *modem*

#### **DESCRIPTION**

*faxanswer* sends a message to the *HylaFAX faxgetty*(8C) process servicing *modem* telling it to answer the telephone. This is useful, for example, when a modem is used on a shared phone line and the server is configured to not normally answer the phone.

The specified *modem* can either be the name (typically the last component of the terminal port the modem is attached to), or the full name of the associated FIFO named pipe file, e.g. ''FIFO.ttym2''.

## **OPTIONS**

- **−q** *dir* Use a spooling area other than */var/spool/hylafax*.
- **−h** Specify exactly *how* the phone should be answered. By default, the server process is instructed to answer the phone and accept any kind of call (voice, data, fax). Discrimination of the type of call is dependent on a modem's *adaptive-answer* support. The **−h** option can be used to force the server to answer the phone for particular type of call: one of *fax*, *data*, *voice*, *any*, *extern* (to force *faxgetty* to invoke an external application to to handle the call), or *dialX* (where X is a dialstring to dial before initiating a fax reception). If using *dialX*, the specified dialstring will likely need to end with a semicolon (";").

# **FILES**

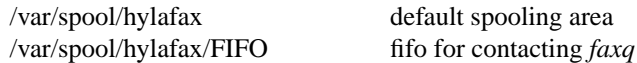

Consult *hylafax-server*(5F) for a complete discussion of the structure and content of the spooling area.

## **SEE ALSO**

*hylafax-server*(5F), *faxgetty*(8C)